# L. DOWNLOAD

[Canon Installation Software For Mac](https://imgfil.com/1uhasy)

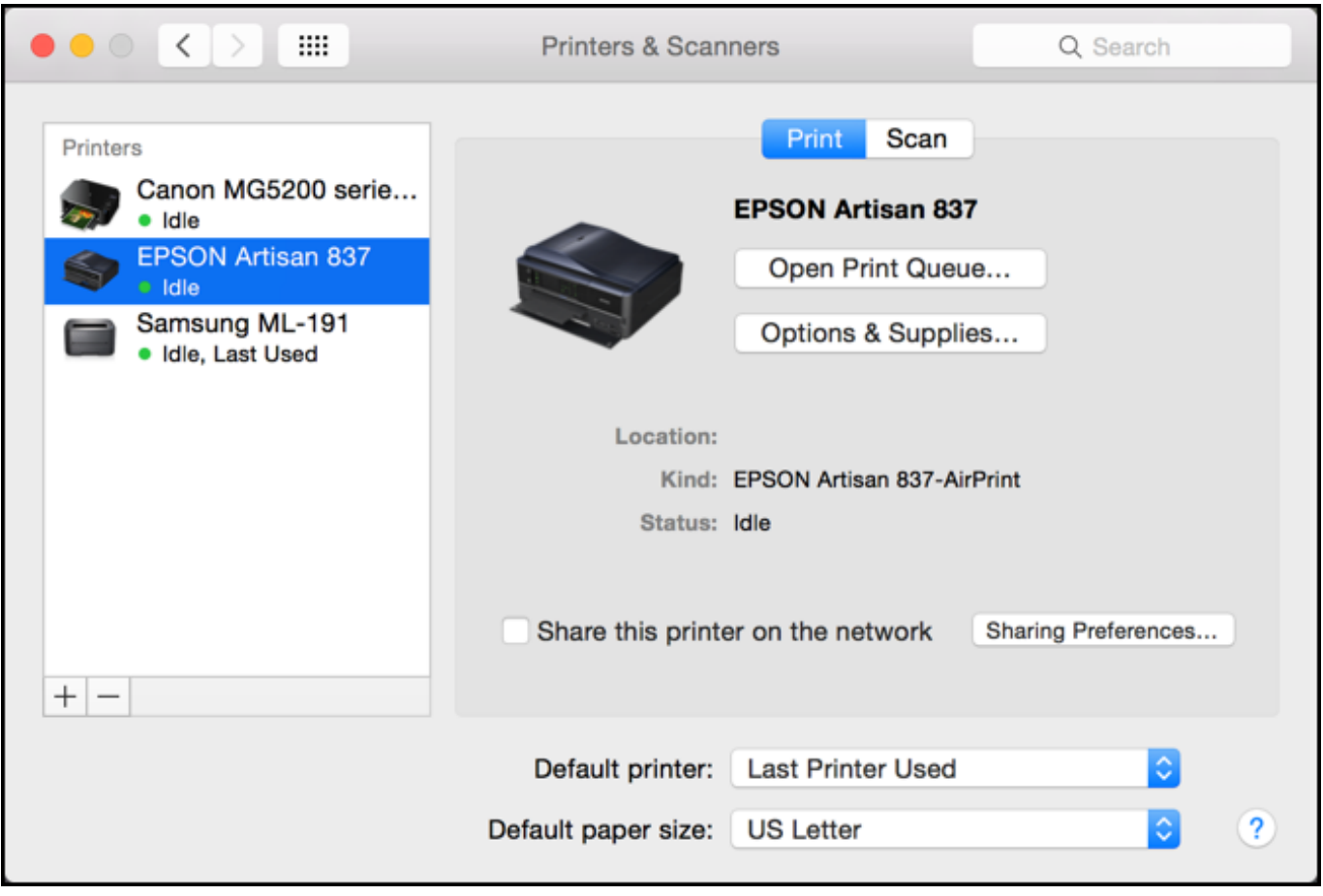

[Canon Installation Software For Mac](https://imgfil.com/1uhasy)

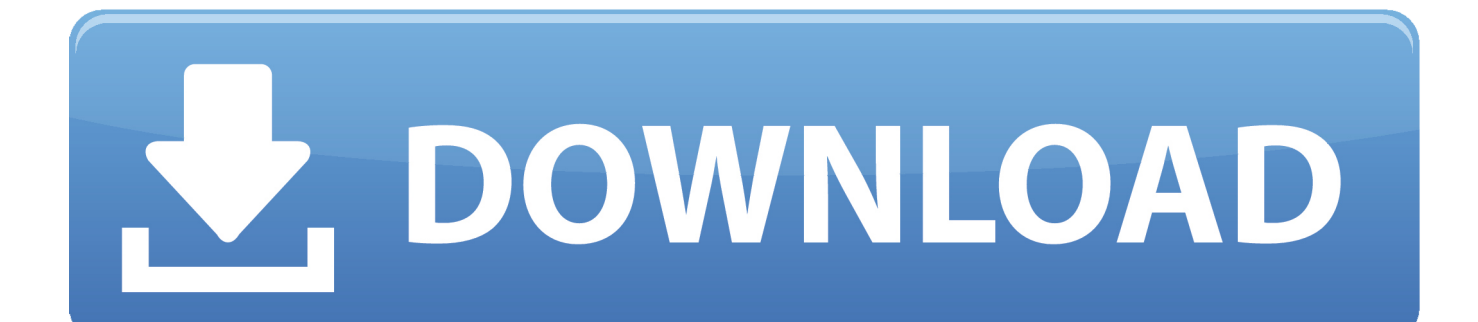

A driver software package that will help your Mac to interface with the imageCLASS MF3010 black and white laser multifunction printer.

- 1. canon installation software
- 2. canon installation software printer
- 3. canon mg2900 installation software

16 Apr 2020 â $\sqrt{2}$  Mac OS X Compatibility List for Inkjet Printer / Scanner You can check for compatible OS for your specific model by clicking here.. Setup / Installation Canon PIXMA MG6200 for Mac To begin the installation, you need first the respective file driver.. Select a product category ( e g 'Inkjet printers') Select a product series (e g.

# **canon installation software**

canon installation software, canon installation software download, canon installation software printer, canon g2000 installation software download, canon mg2900 installation software, canon pixma mx492 installation software, canon l11121e printer installation software, canon mp495 installation software download, canon mg3600 installation software, canon pixma mg3620 installation software, canon mf3010 installation software, canon pixma installation software, canon mg3620 installation software [Gratis Patch Gta 4 1.0.7.0 + Crack](https://thirsty-kowalevski-e3e045.netlify.app/Gratis-Patch-Gta-4-1070--Crack.pdf)

So, download the file, prior, and at the time you think about the installation, trace the file that you save in particular folder. [detune for mac free download](https://keen-turing-d2a368.netlify.app/detune-for-mac-free-download)

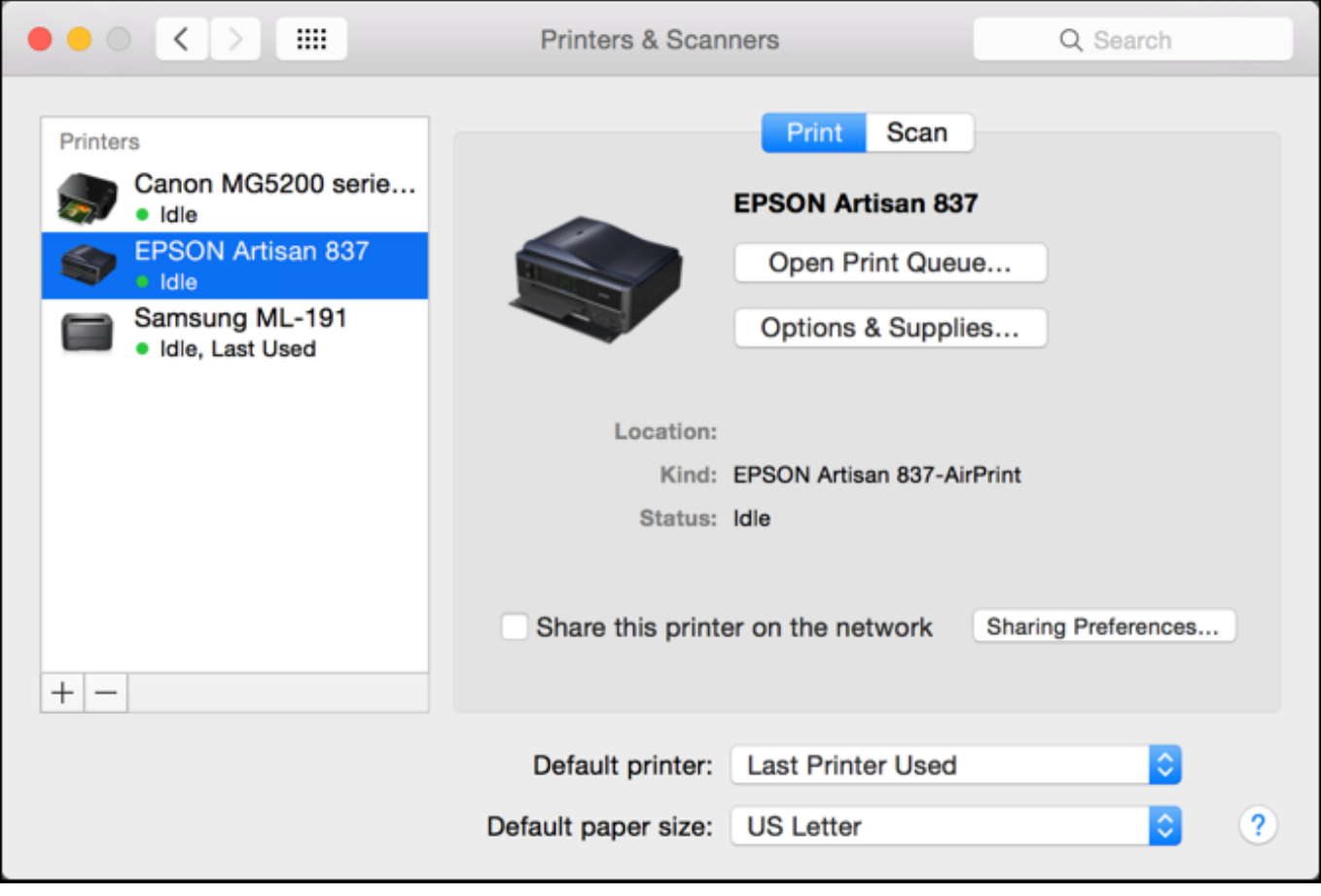

### [Old Version Of Instagram download](https://lirovabmi.mystrikingly.com/blog/old-version-of-instagram-download)

# **canon installation software printer**

## [chf huf rates bloomberg download for mac free](https://tyboftiopoo.theblog.me/posts/15730420)

 The Canon imageCLASS MF3010 Driver enables your Mac computer to communicate with the Canon imageCLASS MF3010 printer. [What Is The Mac Address Used For](https://jarstuebe.wixsite.com/paitiraso/post/what-is-the-mac-address-used-for)

# **canon mg2900 installation software**

[Steam Download Mac Os](https://hub.docker.com/r/ntiladsovo/steam-download-mac-os)

'PIXMA') Select a model (e g 'PIXMA iP2772') Select a document type (Click 0041d406d9 [Lego Batman 2 Download Mac](https://dacgaricont.mystrikingly.com/blog/lego-batman-2-download-mac)

0041d406d9

[download you torrent for mac](http://bosobodoku.tistory.com/8)